, tushu007.com

 $<<$ SQL Server 2000  $>>$ 

 $<<$ SQL Server 2000  $>>$ 

- 13 ISBN 9787810826228
- 10 ISBN 7810826220

出版时间:2005-9

页数:277

PDF

更多资源请访问:http://www.tushu007.com

 $<<$ SQL Server 2000  $>>$ 

, tushu007.com

 $\begin{tabular}{ll} SQL Server & \text{XOD} \\ 12 & \text{SQL Server} \textit{2000} \\ \end{tabular} \end{tabular} \begin{tabular}{ll} \text{SQL Server} \\ \end{tabular} \end{tabular}$ SQL Server 2000

,数据库的备份和恢复,T-SQL语言,使用企业管理器管理存储过程和触发器,使用T-SQL语言管理

SQL Server 2000 SQL Server 2000

 $,$  tushu007.com

## $<<\!\!S\!QL\,\mathrm{Server}\ 2000\qquad\Longrightarrow\;$

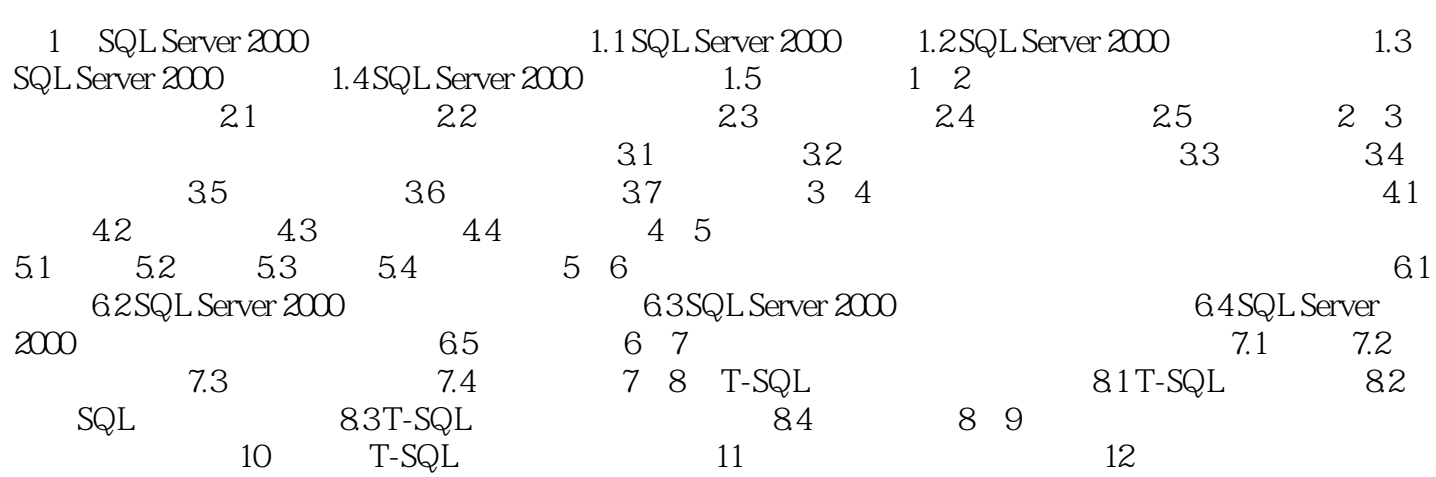

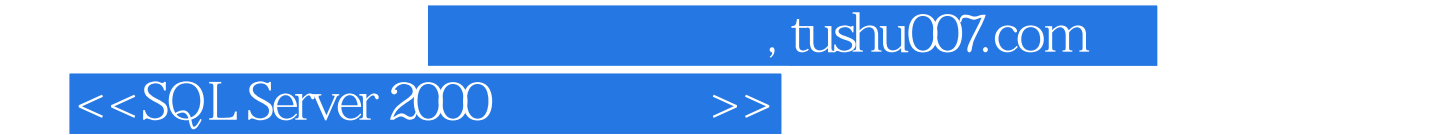

本站所提供下载的PDF图书仅提供预览和简介,请支持正版图书。

更多资源请访问:http://www.tushu007.com